## **Opérations - Feature - Fonctionnalité #250**

## **Couleur des cellules des retenues et du résultat**

14/04/2010 15:30 - Jean-Louis Frucot

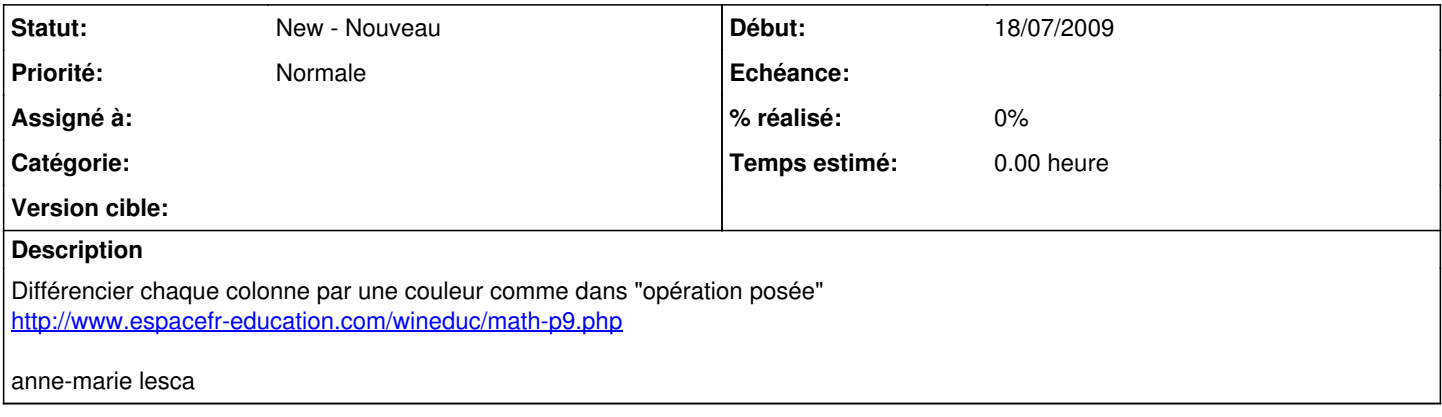